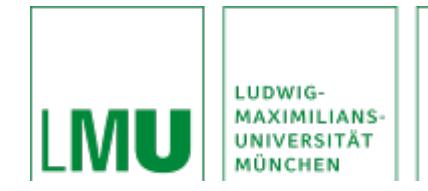

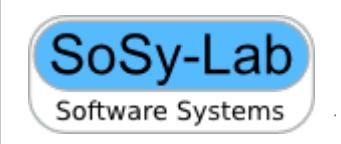

#### Benedikt Damböck

# Verification of Java Programs with Exceptions with **CPAchecker**

- **Final presentation of the master thesis**
- **Mentor: Dr. Philipp Wendler**
- **Supervised by: Prof. Dr. Dirk Beyer**
- **Date of presentation: 06.12.2023**

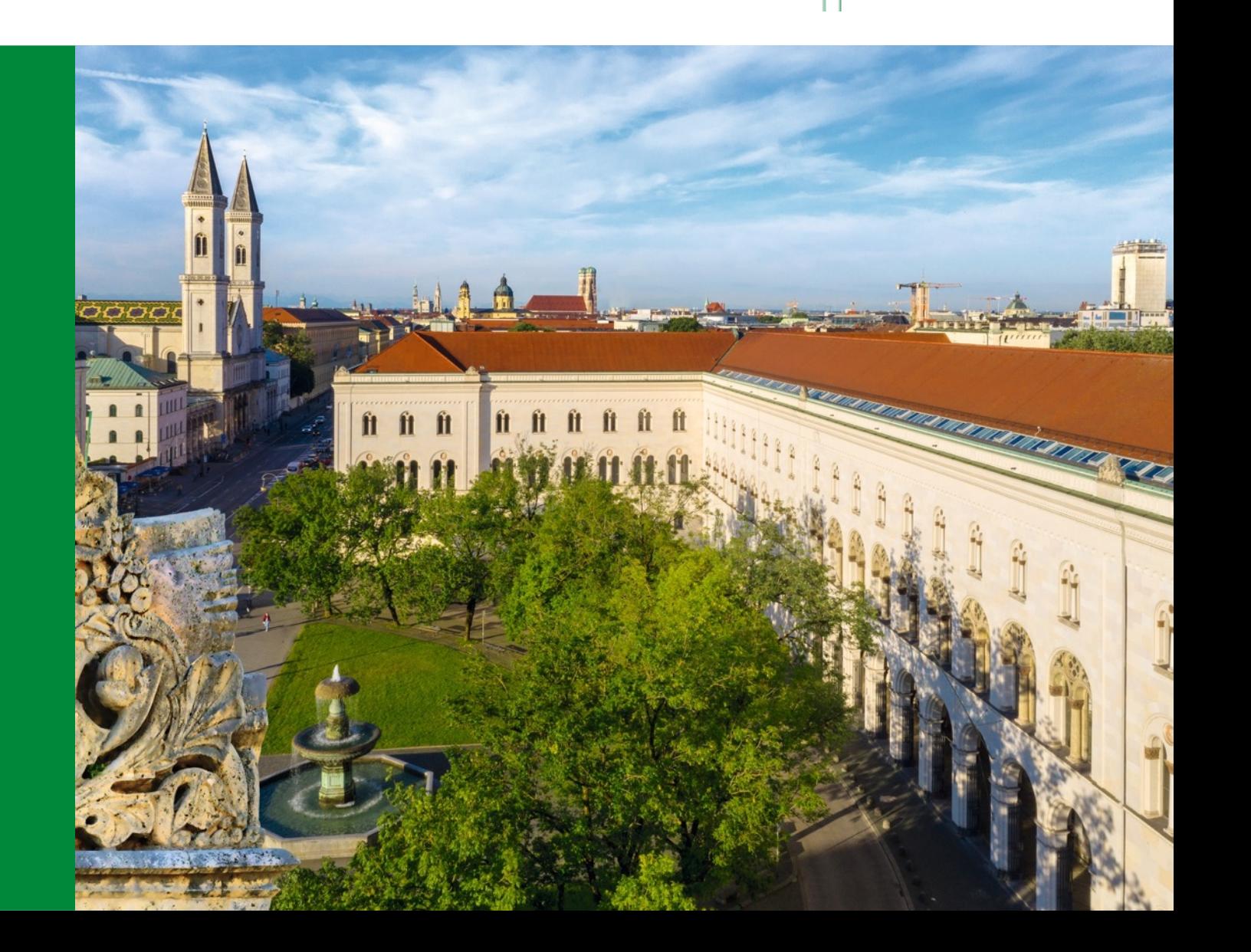

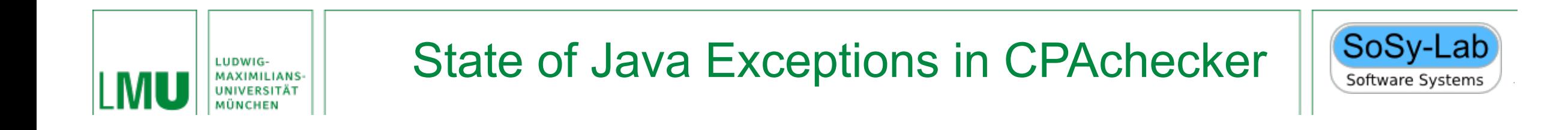

- Exception control flow is not represented in CFA
- Adds code inside the try, catch, and finally blocks to CFA
- Analysis results are arbitrary

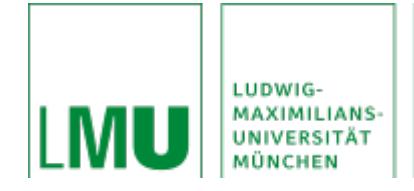

# State of Java Exceptions in CPAchecker

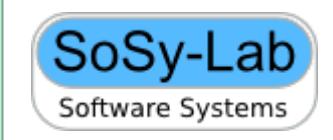

public class Main {

}

```
 private static void foo(){ 
   throw new NullPointerException();
}
 private static void bar(){}
  public static void main(String[] args){
    boolean entered = false;
    try {
      foo();
      bar();
    } catch(NullPointerException n){
      entered = true;
    } catch(RuntimeException r){
      entered = false;
    } finally {
      System.out.println("Hello World");
    }
    assert entered;
}
```
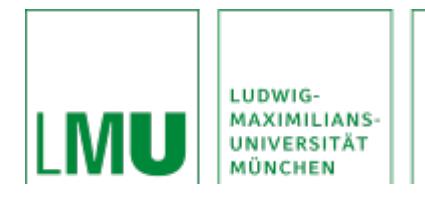

# **Motivation**

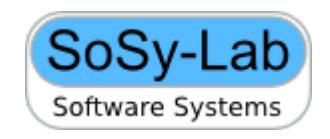

- Many different approaches in related work
- 2 approaches compatible with CPAchecker:
	- Implementation in CFA
	- Implementation in analysis
- Implementation in CFA
	- Advantage: Implementation in one point of the program
	- Disadvantage: Path explosion problem

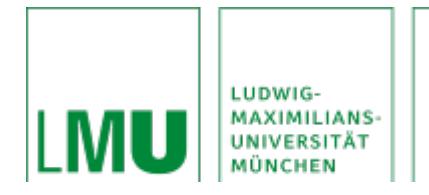

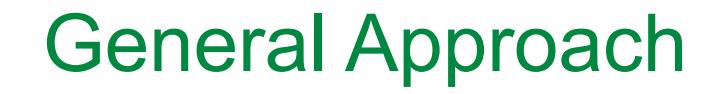

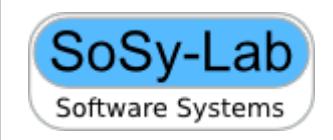

- Representing exception control flow in a CFA using non-exception Java control flow.
- Track active exception with a global helper variable
- Conditional statements used to handle an exception

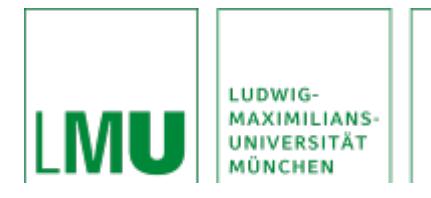

#### Global Helper Variable

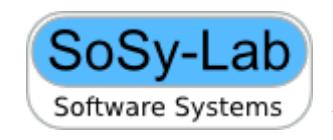

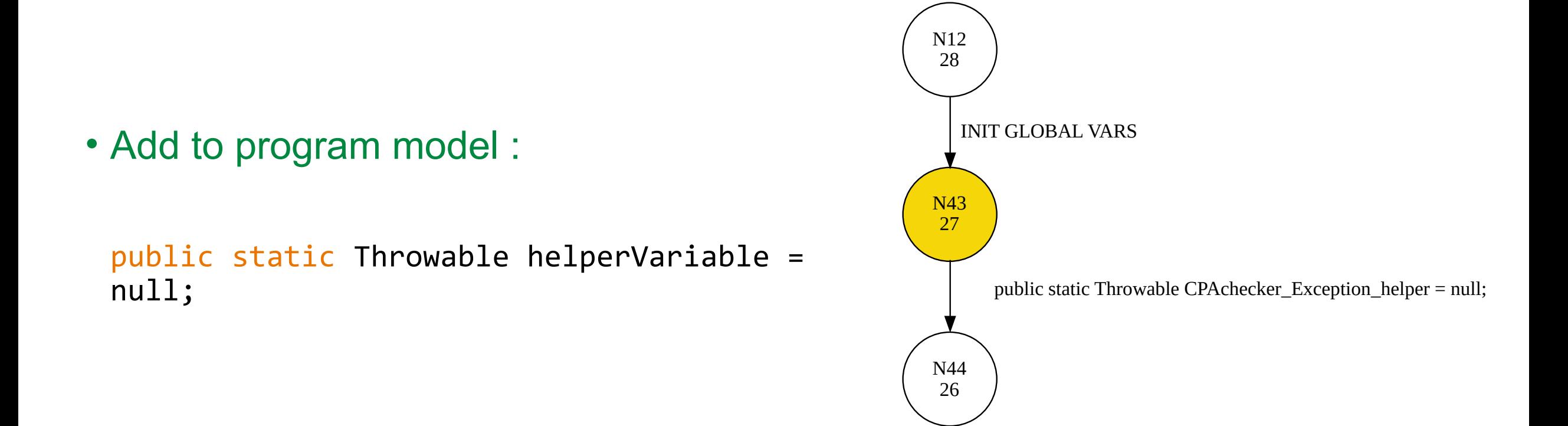

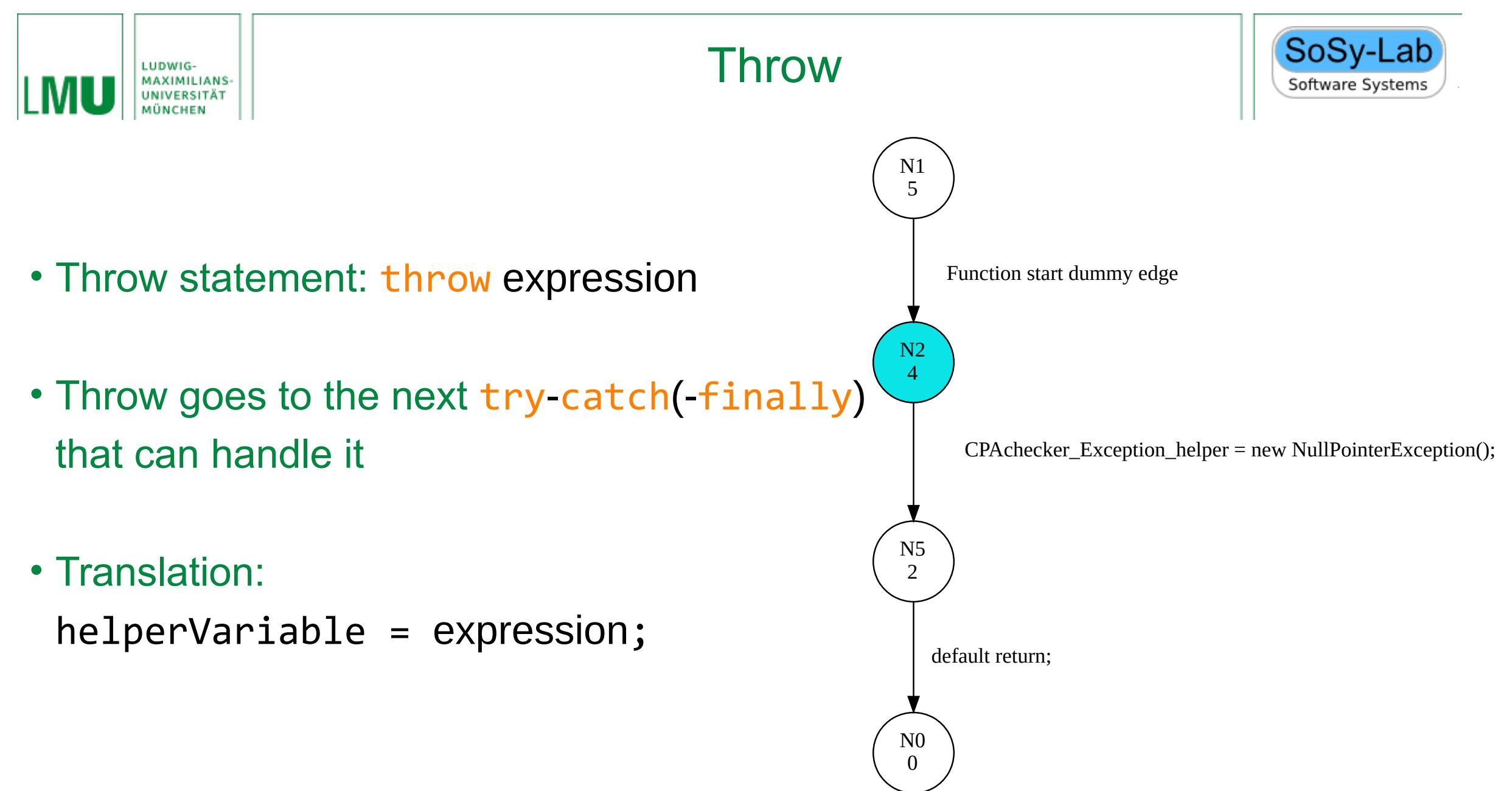

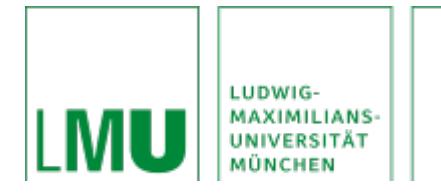

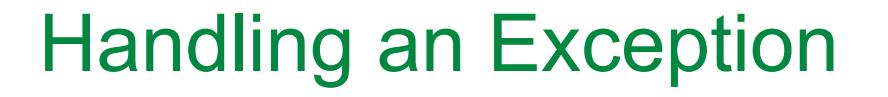

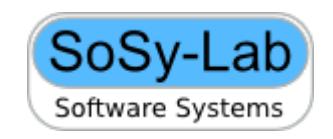

• Two-step process:

Step 1: Check if an exception is actively impacting the program

Step 2: Check if the exception can be handled

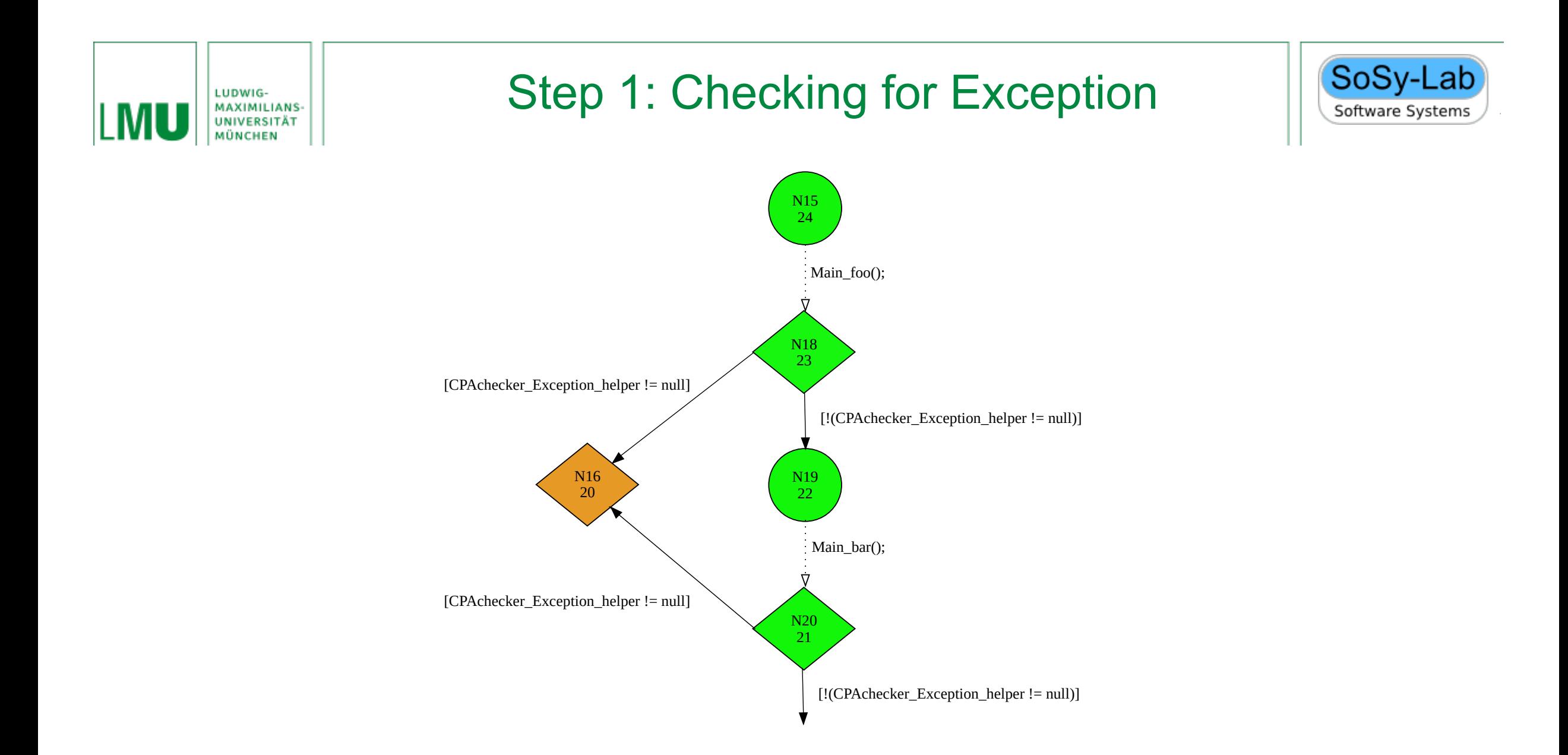

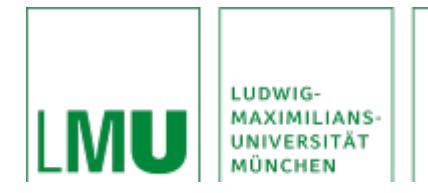

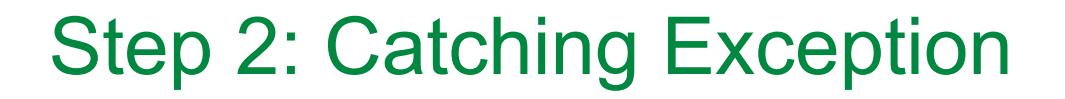

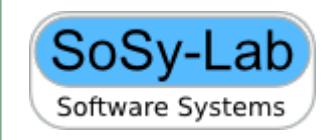

• Normal catch syntax:

catch (CatchFormalParameter)

CatchFormalParameter =

{VariableModifier} CatchType VariableDeclaratorId

- Example:
	- } catch(NullPointerException n){ \\catchBlock

```
 } catch(RuntimeException r){
```

```
 \\catchBlock
}
```
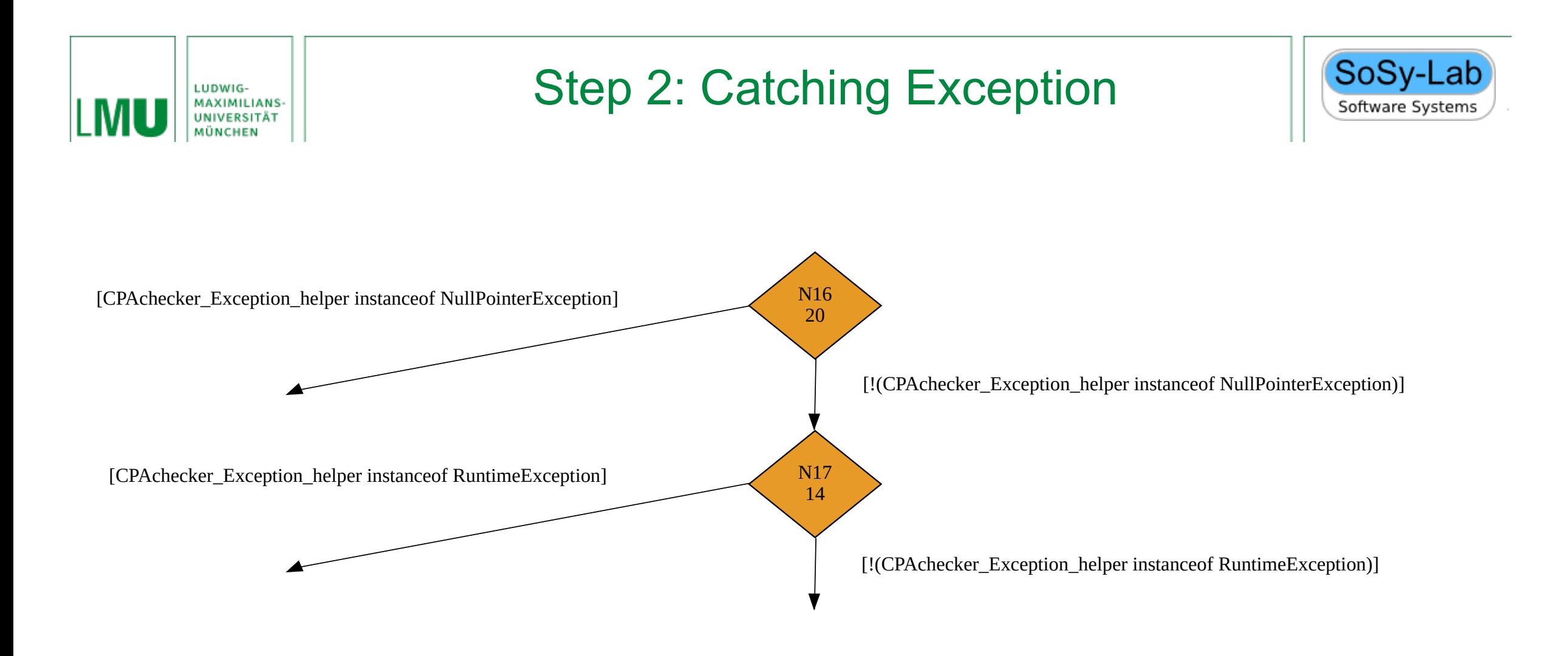

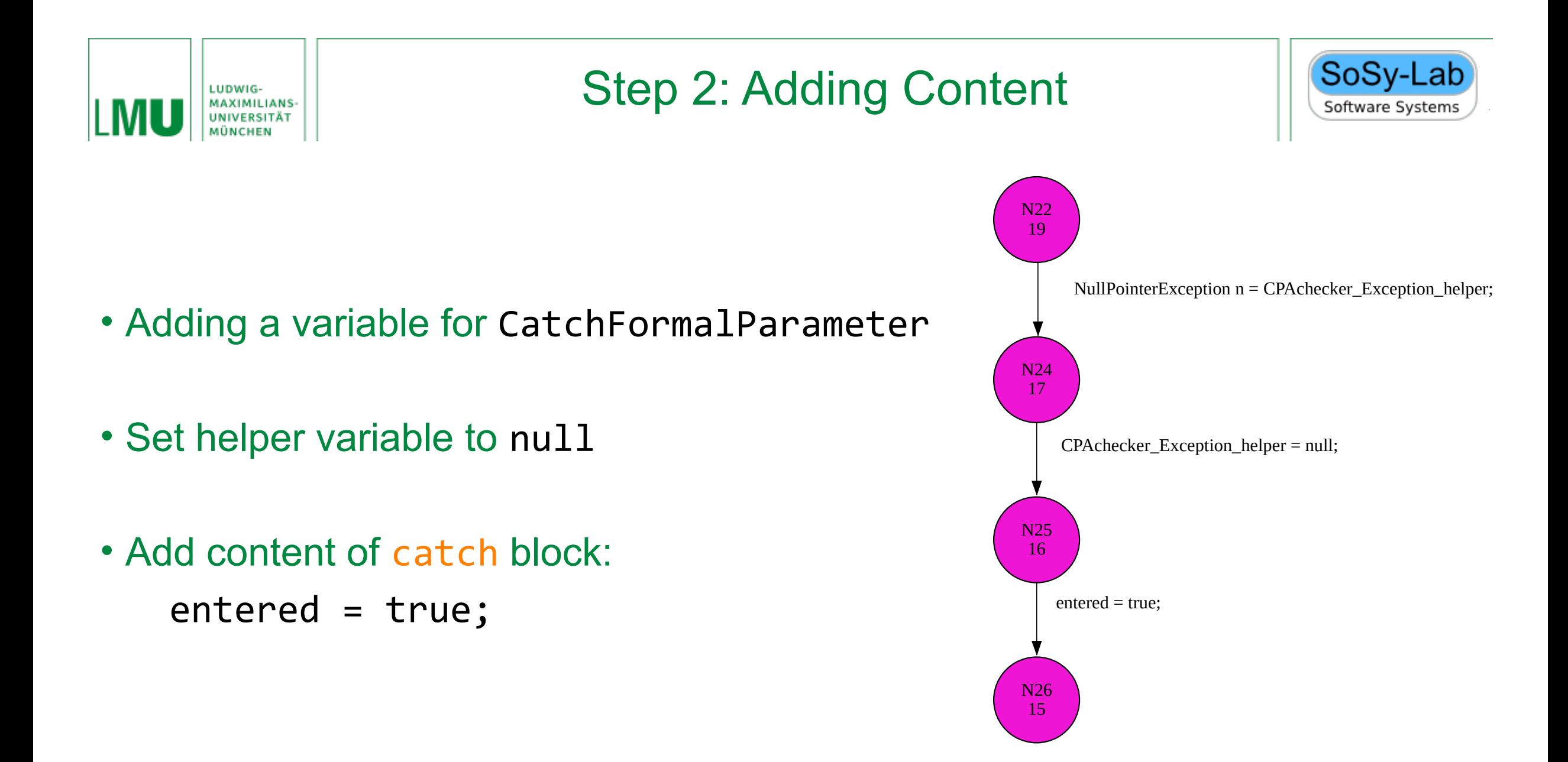

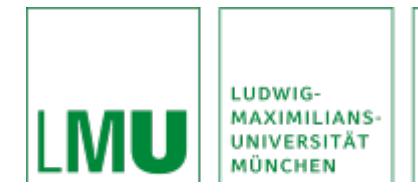

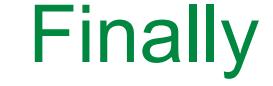

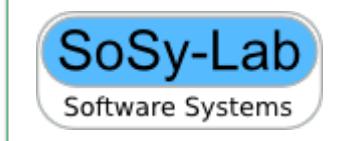

- Finally clauses always executed
- Two different approaches discussed:
	- Add finally block to all eligible paths
	- Map control flow after finally with local boolean variable
- Finally Block:

System.out.println("Hello World");

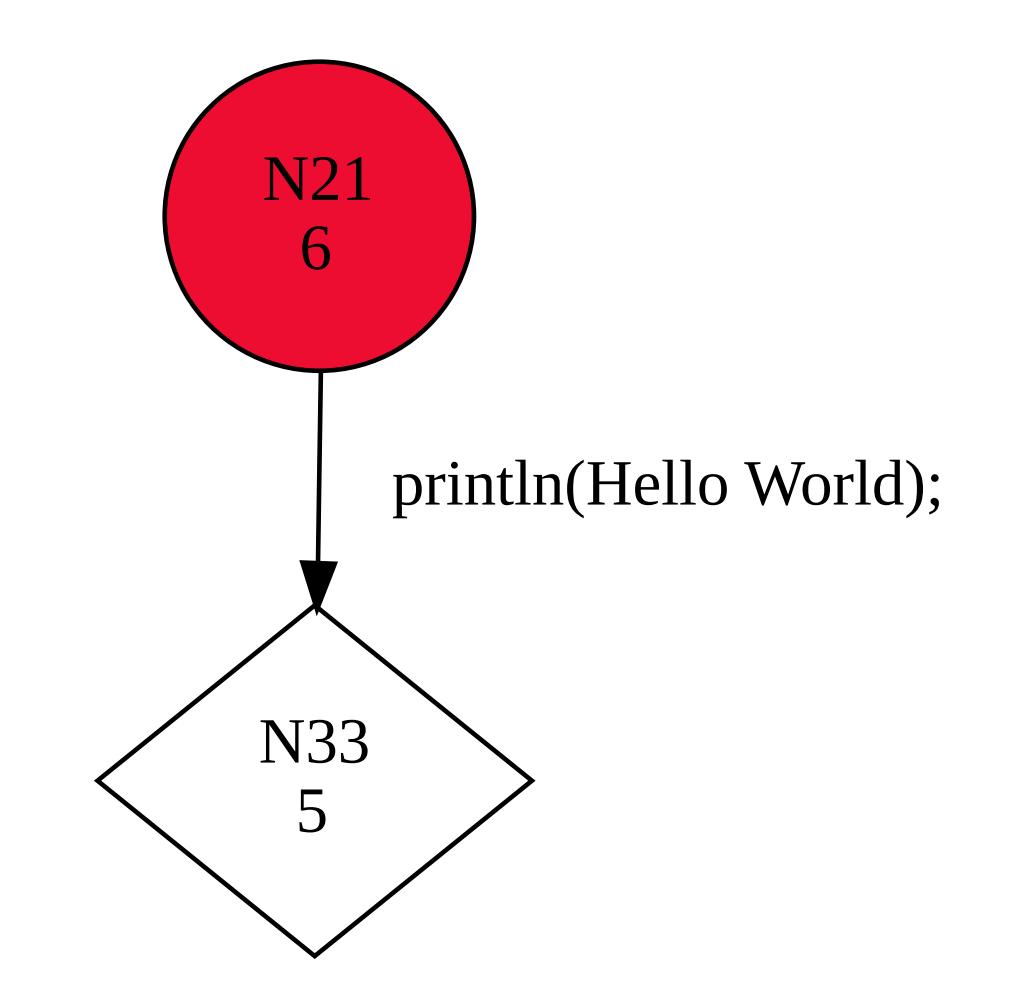

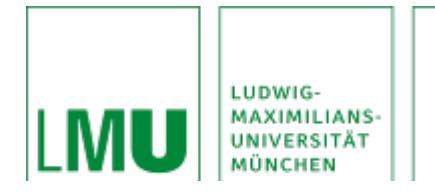

#### Abnormal Execution

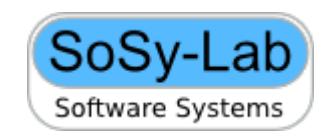

- Every abnormal execution condition is unique
- Separate implementation of parts in each scenario
- Handle exception control flow with the previously discussed approach

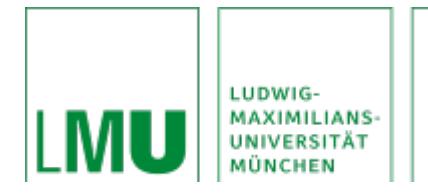

# Evaluation - CPAchecker

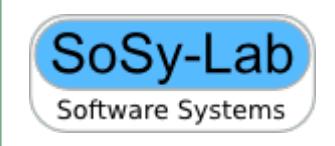

- Composition of value analysis and runtime type analysis
- Correctly analyzed all but one program with developer thrown exceptions
- Programs with abnormal executions not analyzed correctly
- Programs with library method calls in exception constructs not analyzed correctly
- Performance of implementation was not worse on this dataset

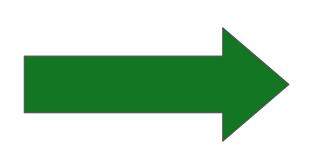

More paths didn't lead to performance loss

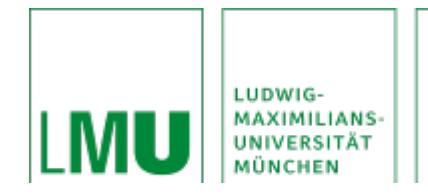

### Evaluation – State-of-the-Art Tools

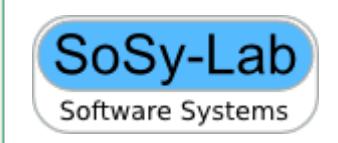

- Performance: CPAchecker in the middle of the pack
- Low number of correct results

• Large number of wrong proofs, wrong alarms and errors

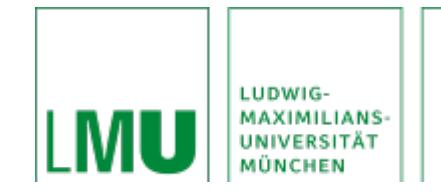

### Evaluation – State-of-the-Art Tools

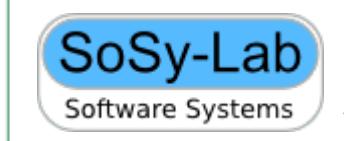

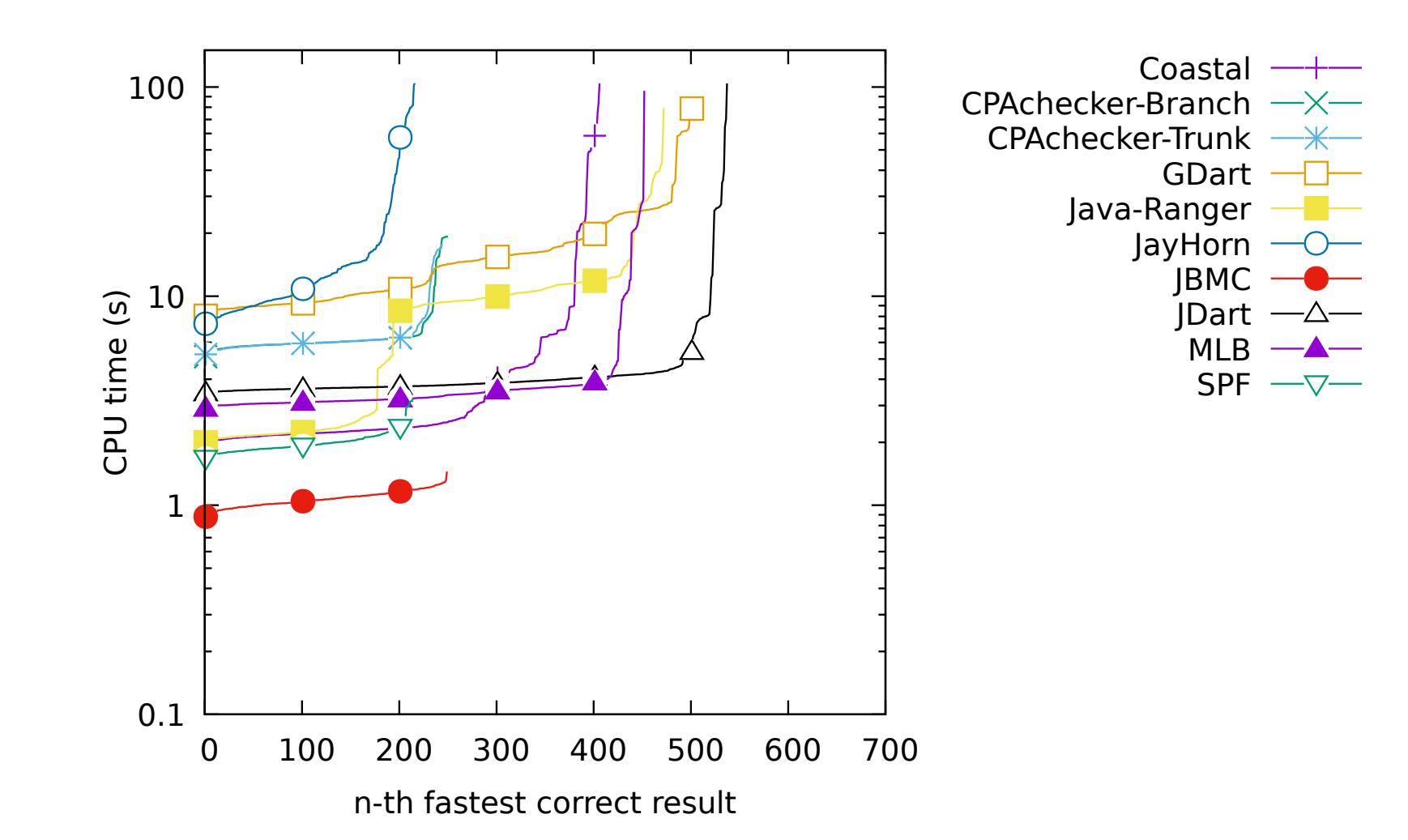

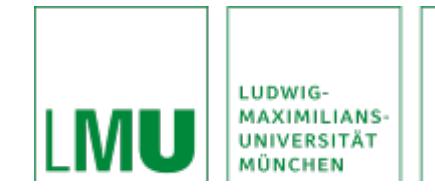

### Evaluation – State-of-the-Art Tools

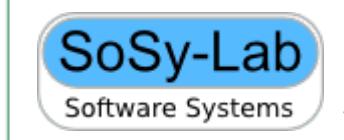

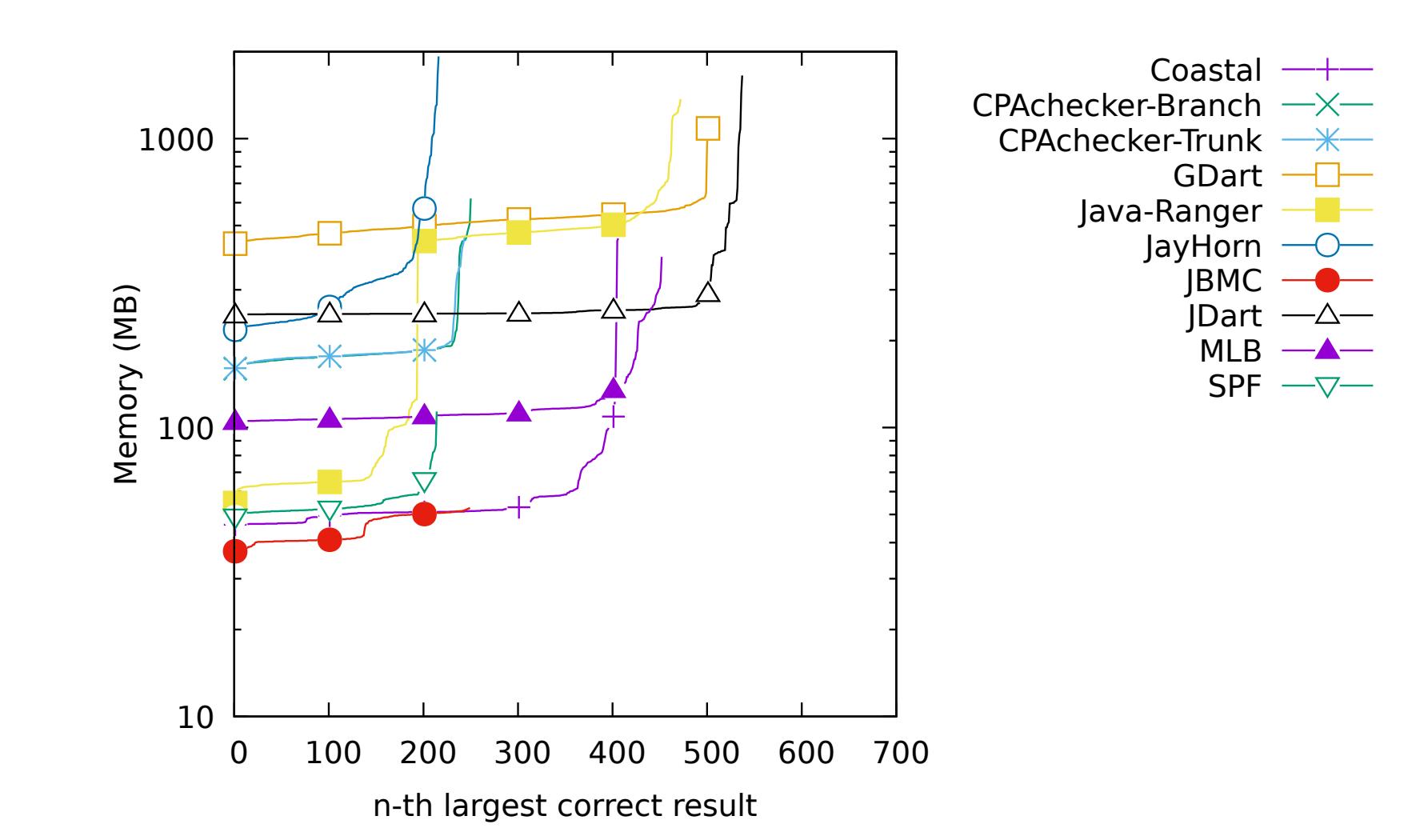

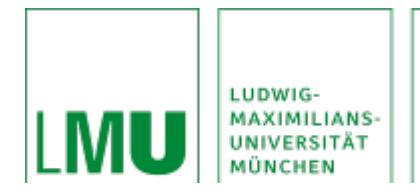

# Study: CPAchecker Problems with Java Programs

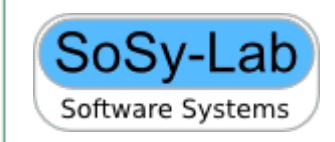

- Anonymous classes
- Increment operator at array index position
- Bug in ErrorPathShrinker class
- No variable for main method parameter
- Small number of analyses for Java programs

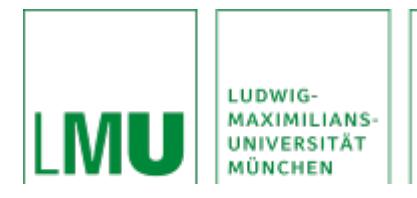

# **Conclusion**

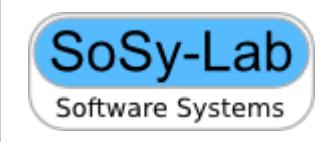

- CPAchecker currently does not represent exception control flow in CFA
- $\bullet$ Introduced approach to handle exceptional control flow with standard Java control flow in CFAs
- Improved accuracy of CPAchecker
- Implementation possible in CFA construction of CPAchecker
- More paths didn't lead to performance loss
- Unable to handle abnormal execution and library method calls
- $\bullet$ Interesting topic: Performance comparison between exception handling in CFA vs exception handling in analysis

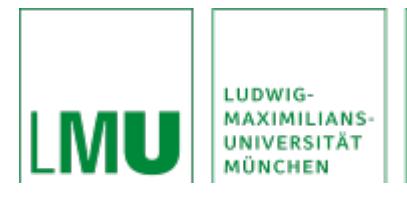

# Abnormal Execution

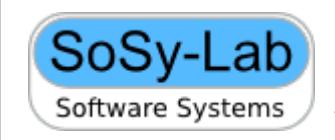

- Handling on a case-by-case basis
- Example Division by zero
- Declare a temporary integer variable
- Conditional statement that checks if variable in divisor is zero
- If zero
	- Assign new ArithmeticException object to helper variable
	- Handle exceptional control flow, as discussed earlier
- Otherwise
	- Assign operation to temporary variable
- Replace original statement with temporary variable

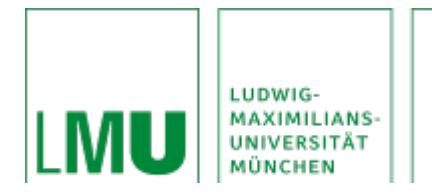

# Method call in operation

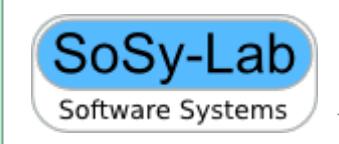

- Example: Method used in the operation: bar() in foo(bar())
- Declare a temporary variable with the return type of the method used within the operation
- Assign the method call to this variable.
- Use value of operation instead of method call
- Apply exception handling step after

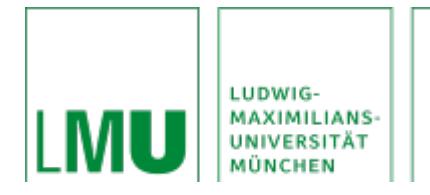

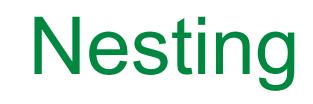

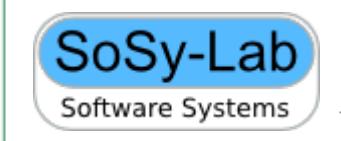

- Nesting in try: exception path leads to next exception handling if catch block exist in outer try
- Nesting in catch: exception path leads to finally block, end of method if not also nested
- Nesting in finally:
	- Exception path leads to end of method if not also nested
	- No execution of rest of finally block

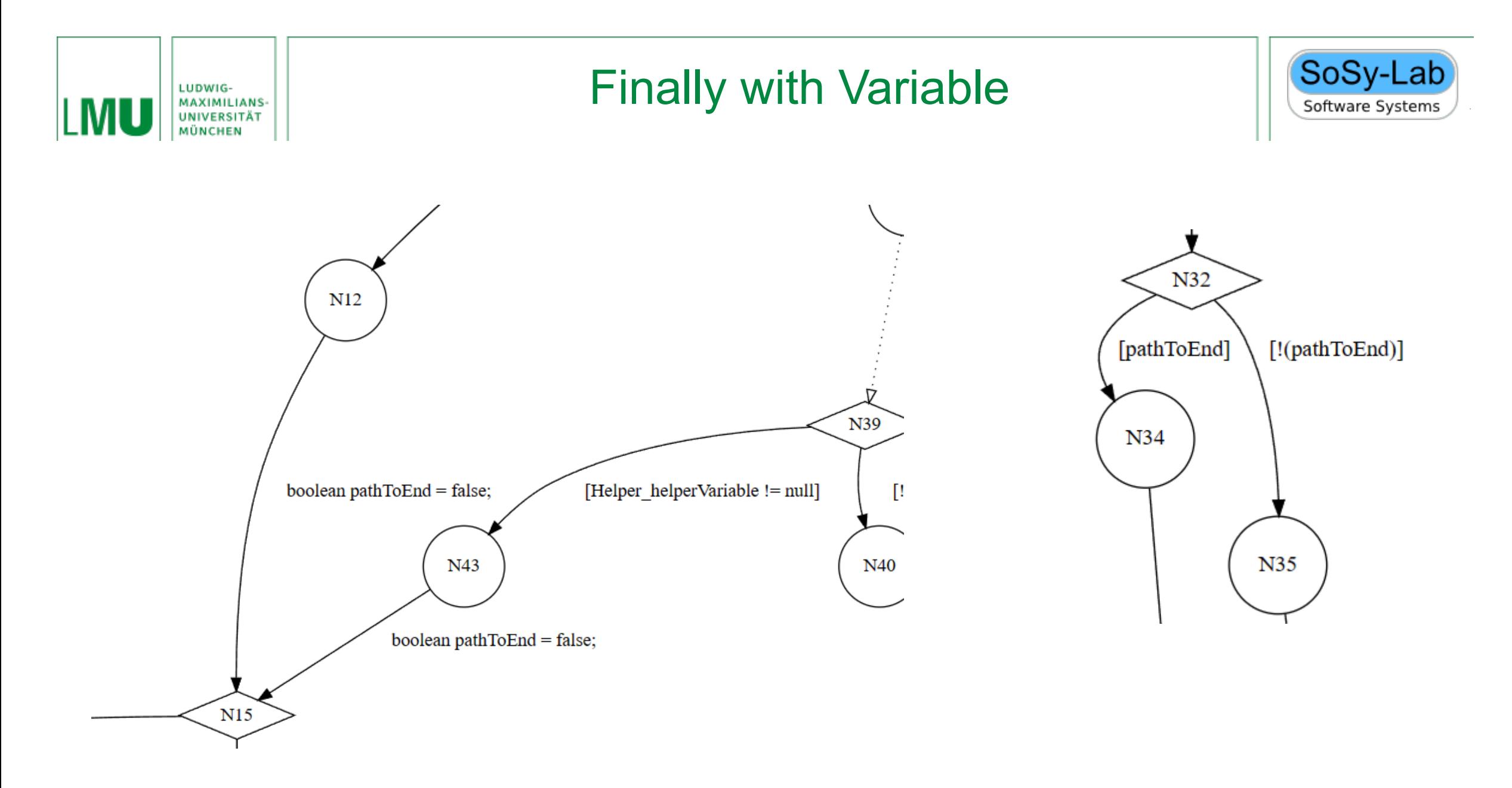